## Como faço para ouvir meus recados da Secretária eletrônica?

14/05/2024 02:08:50

## **Imprimir artigo da FAQ**

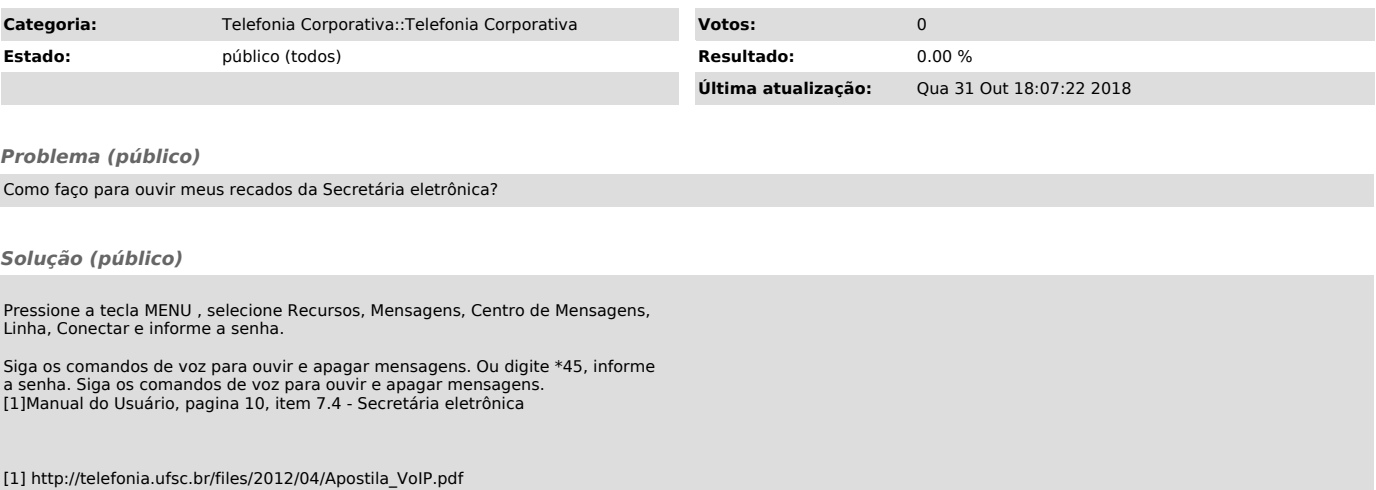